# Avalara Extractors SAP for Tax Compliance

Conector Solução Fiscal Tax Compliance e ERP SAP

Atualizado em: 01 de novembro de 2023.

# ESCOPO

O Avalara Extractors for Brasil é um conjunto de extratores que realiza o mapeamento de documentos fiscais, contábeis, saldos de inventários do repositório padrão SAP e os formata para envio para a API da Solução Fiscal Tax Compliance. Por outro lado, ele também é responsável por selecionar valores apurados pelo Tax Compliance que serão contabilizados no ERP SAP.

## Arquitetura de integração

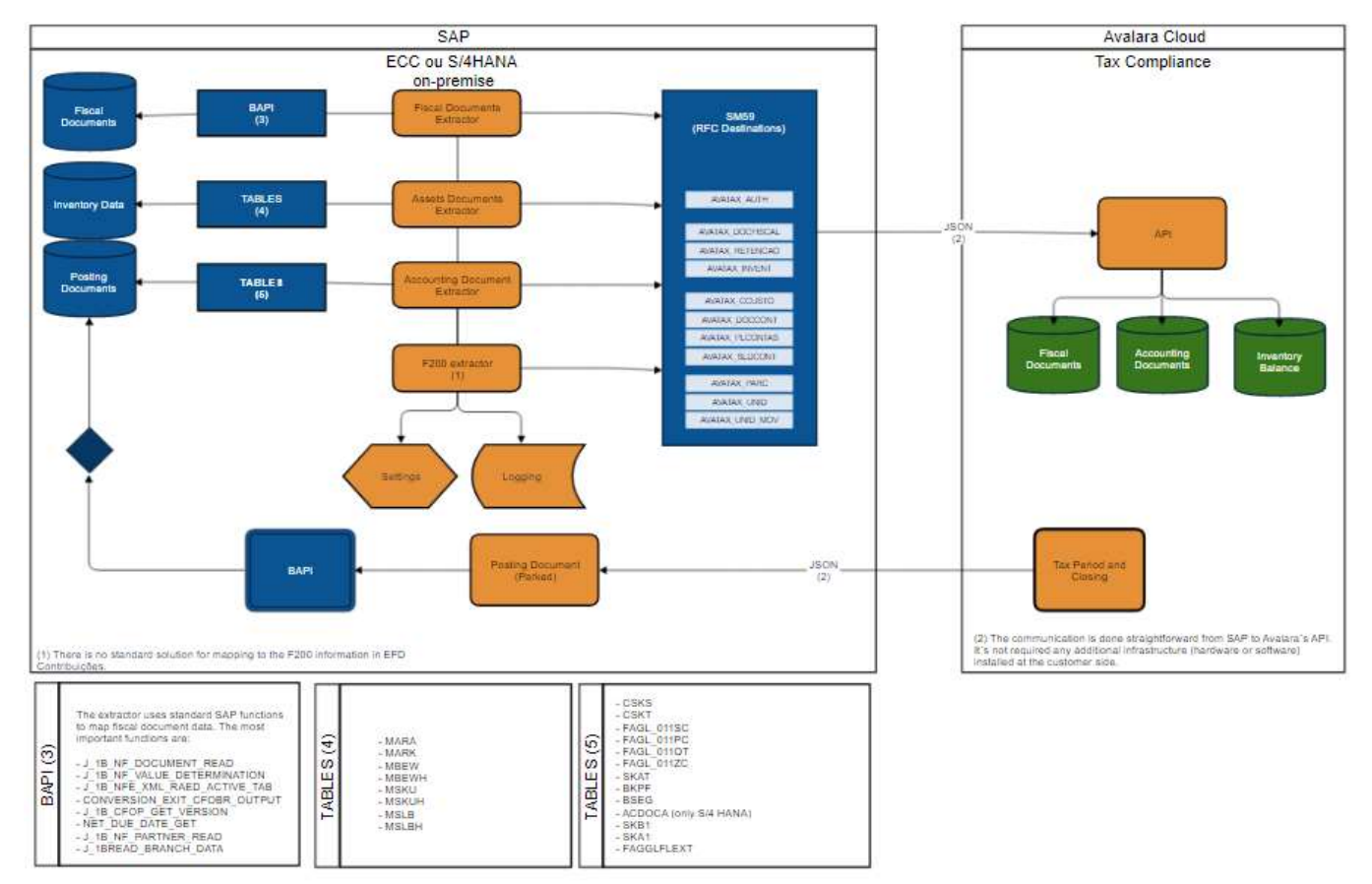

# Fluxo de extração dados

Fluxo genérico de integração de Dados

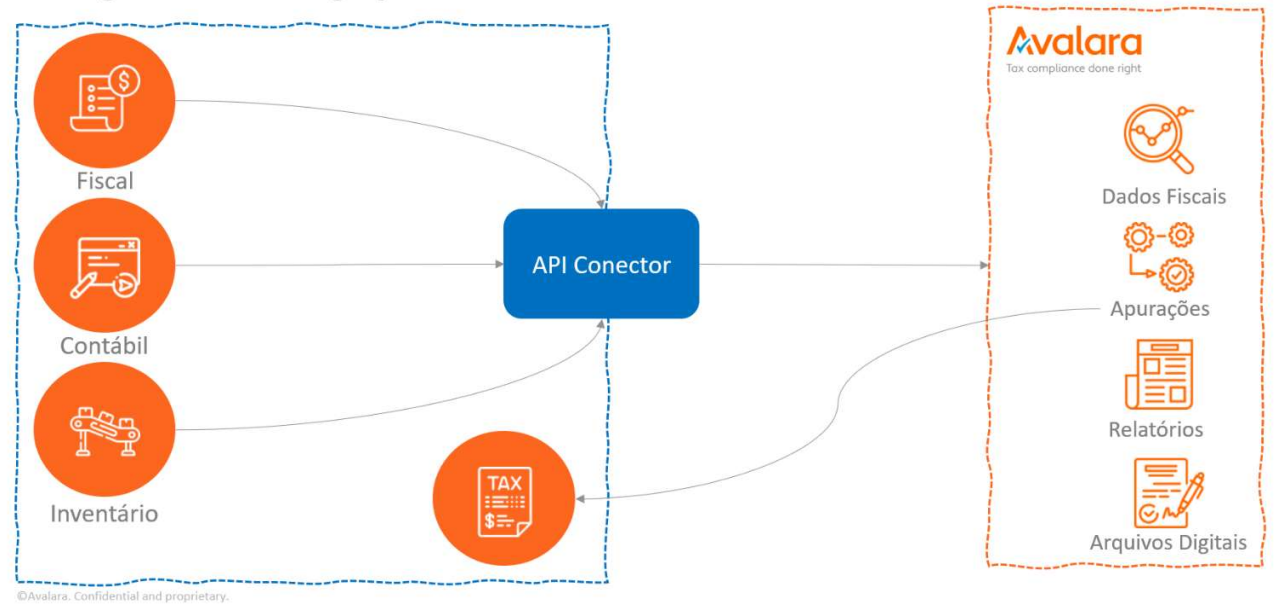

# Pré-requisitos

### ERP SAP ECC

- SAP ECC EhP7 ou superior
- SAPKA73103 (ECC) ou superior

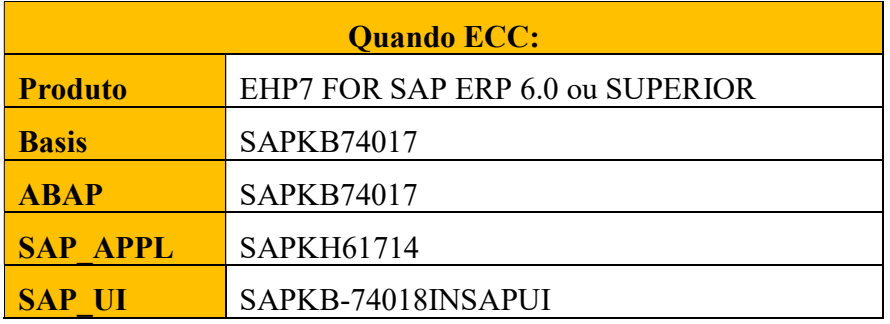

#### ERP SAP S4/HANA

- SAP S4HANA ON PREMISE 1610/02 (05/2017)
- SAPK-75B02INSAPABA (S/4HANA)
- SAP note: 2480119 /UI2/CL JSON correções

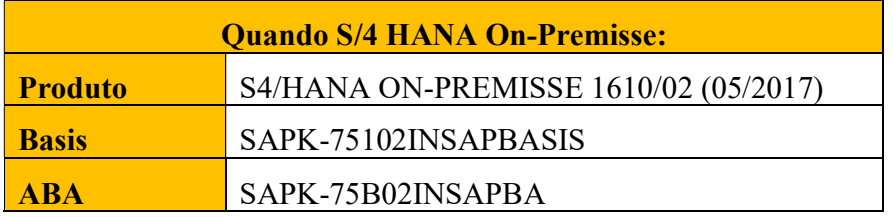

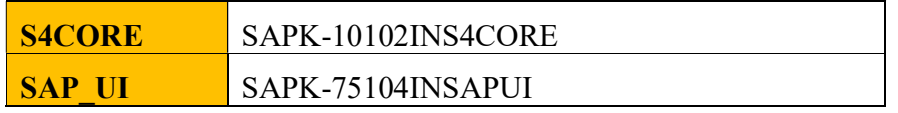

### **OBJETOS**

Objetos SAP disponíveis no ambiente para comunicação com API

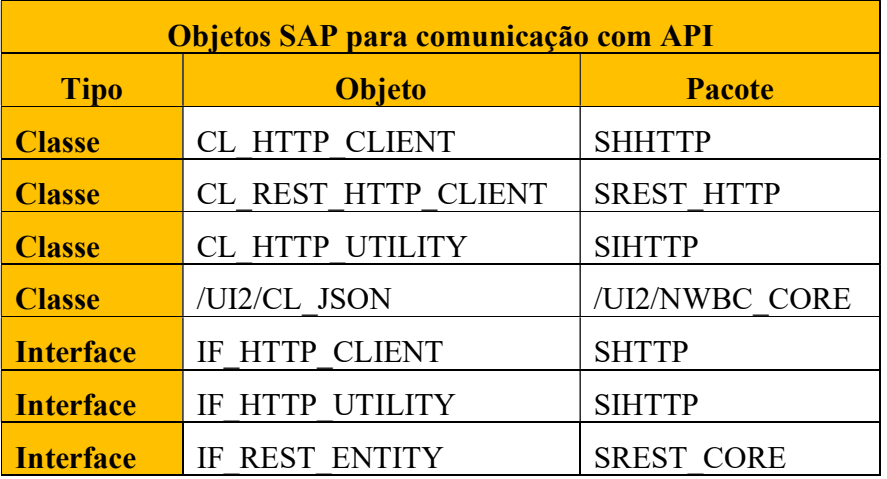

Importante: Para a atualização da classe JSON (/UI2/CL\_JSON) é recomendado verificar se a SAP Note 3038042 - /UI2/CL\_JSON corrections - PL16 está aplicada, bem como suas eventuais atualizações.

A Avalara mantém aderência ao processo de atualização de major releases (Enhacement Packages) e não a liberação de notas pela SAP.

## Request Avalara

A Avalara irá liberar o pacote de request ao cliente.

A request é independente entre si e são cumulativas, ou seja, sempre é enviado um pacote com todos os objetos para cada extrator.

Todos os objetos são identificados com o namespace /AVALARA/ que é um identificador reservado.

O namespace é a garantia que objetos customizados não serão impactados ou sofrerão impactos por conflitos de nomes.

## **Ambientes**

A API possui em geral, dois ambientes (sandbox e produção).

O primeiro ambiente de sandbox deve ser utilizado como DEV e QAS.

Já o produtivo deverá ser ligado somente com ambientes de produção.

# URL:

Sandbox: https://api-gateway.sandbox.avalarabrasil.com.br/

Produção: https://api-gateway.avalarabrasil.com.br/

Algumas assinaturas poderão ter uma URL diferente da informada acima. Pedimos que antes de proceder a configuração, confirme a URL correta.

# Periodicidade

A periodicidade e automação das extrações poderão ser configuradas de acordo com a necessidade, utilizando ferramentas padrão para escalonamento de jobs do SAP.

## Informações consideradas nesta integração:

A integração atende as informações detalhadas abaixo:

#### Documentos Fiscais Eletrônicos

Buscamos as informações de documentos fiscais e suas alterações através da chamada dos módulos de funções padrão SAP:

- I J\_1B\_NF\_DOCUMENT\_READ Leitura de dados de documentos fiscais;
- J\_1B\_NFE\_XML\_RAED\_ACTIVE\_TAB Leitura de dados de documentos fiscais da NF-e;
- J\_1B\_NF\_VALUE\_DETERMINATION Leitura dos impostos de documentos fiscais.

## Documentos Contábeis:

Os saldos por conta deverão estar lançados nas tabelas padrão SAP com visão fiscal BR-GAAP:

- Plano de Contas e estrutura de balanço;
- Centro de Custo por empresa;
- Lancamentos Contábeis;
- Saldos Contábeis.

O extrator AVALARA considera as estruturas contábeis do "NEW G/L" do SAP.

### Dados Cadastrais:

- **Mestres de materiais/serviços;**
- Fornecedores:
- Unidades de medidas;
- Dentre outros que estejam vinculados ao documento fiscal.

#### Dados de Inventário

Buscamos as informações nas tabelas padrão SAP relacionadas ao Inventário:

- Avaliação do Material (MBEW, MBEWH);
- Estoques especiais no fornecedor (MSLB, MSLBH);
- Estoques especiais no cliente(MSKU, MSKUH);
- Estoques em projetos (QBEW, QBEWH).

As informações extraídas objetivam atender aos Blocos H e K (Registros K200 – Estoque escriturado da EFD Fiscal. Para demais registros do Bloco K, a Avalara disponibiliza APIs para a integração.

#### Retorno de lançamento pré-editado

O retorno de lançamentos pré-editados para a contabilização de impostos apurados na solução Avalara é um processo opcional em que o conector utilizará a BAPI padrão SAP.

## Atualização da Data de Compensação para Impostos Retidos

# User-Exits:

A Avalara disponibiliza pontos de extensão em seus extratores, de forma a flexibilizar e possibilitar o mapeamento de informações em origens particulares do Cliente.

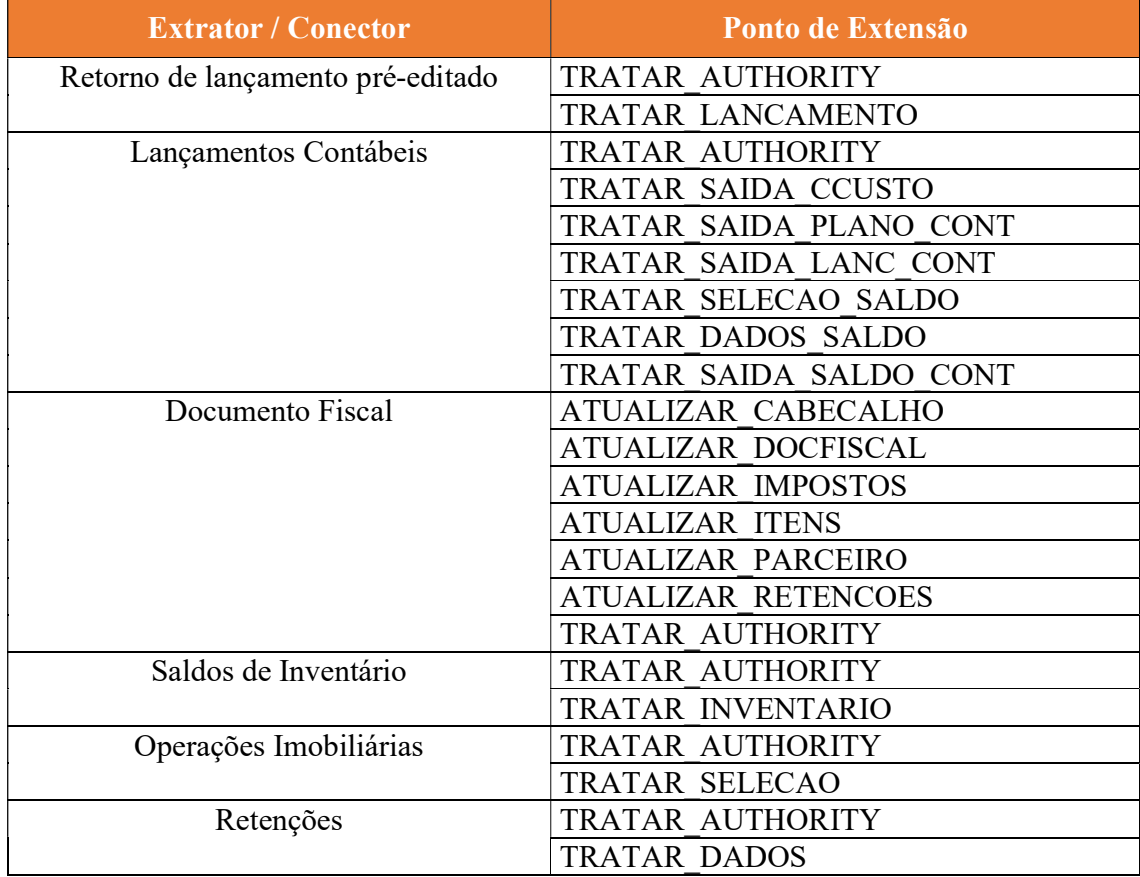

Os pontos de extensões estão listados abaixo:

Os pontos de extensões para a v2 estão listados abaixo:

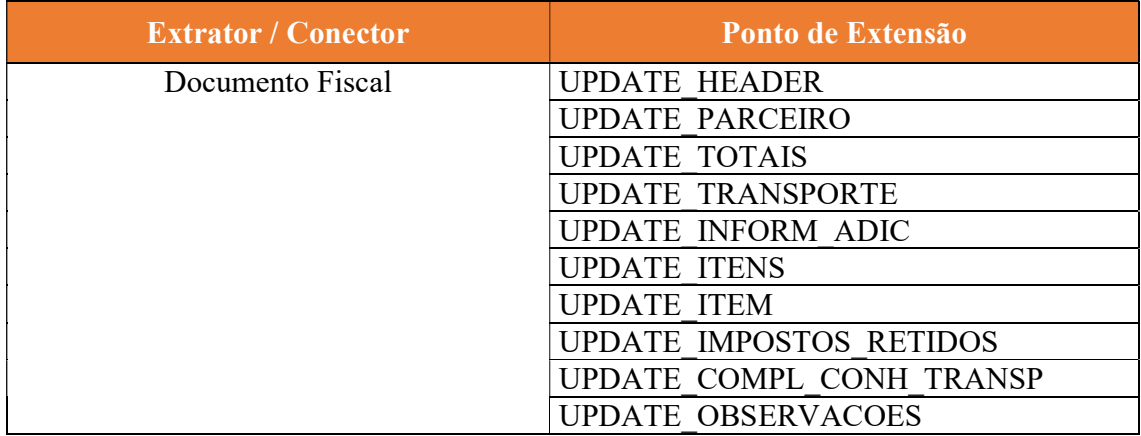

Desenvolvimentos realizados através de ponto de extensão ou desenvolvimentos fora do namespace /AVALARA/ não serão mantidos ou de responsabilidade da Avalara;

A Avalara libera novos pontos de extensão através das Release notes e roadmap.

# EXTRATORES CUSTOMIZADOS

A solução Extratores Customizados permite que todas as rotinas disponibilizadas para as extrações de dados relacionadas as soluções Avalara possam ser utilizadas sempre que não existirem extratores standards Avalara desenvolvidos para as mesmas.

Para entendimento da solução é necessário que o CLIENTE, conheça e siga os passos abaixo:

- 1. API (Application Programming Interface): é um conjunto de rotinas e padrões de programação para acesso a um aplicativo de software ou plataforma baseado na Web.
- 2. Swagger: é a documentação aberta para a definição de APIs. Essa documentação lista os recursos que estão disponíveis e as operações que podem ser chamadas nesses recursos. Além de especificar a lista de parâmetros para uma operação, informar o nome e o tipo dos parâmetros, se os parâmetros são necessários ou opcionais e informações sobre valores aceitáveis para esses parâmetros.

Para acesso ao Swagger das soluções Avalara acessar o link: https://apigateway.avalarabrasil.com.br

- 3. JSON (JavaScript Object Notation): é um formato de intercâmbio de dados leve. Esse formato é fácil para leitura, escrita e análise.
- 4. Pontos de Extensões: são rotinas disponibilizadas para inclusão de funcionalidades personalizadas em uma solução. Esses pontos de extensões serão tratados via os objetos ABAP: Classes e Interfaces.
- 5. Conectores/Extratores SAP Avalara: são as soluções da Avalara para SAP. Exemplo: Extratores Customizados.
- 6. Módulos: são rotinas específicas dentro dos conectores/extratores Avalara. Exemplo: Bloco K são módulos do conector/extrator Extratores Customizados.
- 7. Processos: são sub-rotinas dos módulos. Exemplos: desmontagem de mercadorias origem, desmontagem de mercadorias destino, outras movimentações internas entre

mercadorias são algumas das sub-rotinas do módulo Bloco K do conector/extrator Extratores Customizados.

Importante: Todas as atividades referentes aos extratores customizados são de responsabilidade do Cliente, a Avalara irá disponibilizar os manuais e guias de implementação.

# **RESTRIÇÕES**

Os itens abaixo estão fora do escopo AVALARA:

- Aplicação de requests no landscape SAP e atividades de basis no ambiente do Cliente;
- Aplicação de Support Package e SAP Notes no ambiente do Cliente;
- Configuração e suporte técnico SAP (como conexão com a API, upload de certificados para comunicação e outras);
- Suporte a ferramentas de integração (PI/PO) ou qualquer outro middleware de mercado;
- Informações particulares de segmentos ou não contidas nos documentos fiscais, lançamentos contábeis, inventário e fiscal, poderão ser encaminhadas ao Tax Compliance, através do consumo direto de métodos da API AVALARA;
- Atendimento a regime especial e incentivo fiscal;
- Ajustes nas integrações para atendimento específico do Cliente, esta atividade deverá ser realizada por parceiro homologado Avalara.

# PREMISSAS

- Todos os cálculos de impostos, incluindo as retenções, determinação e persistência de dados fiscais deverão ser realizados no ERP SAP. A Avalara mapeia e extrai informações de funções, tabelas e campos padrão SAP designados pela própria SAP para tal fim, sem cálculo de valores;
- Quaisquer SAP Notes relacionadas à Localização Brasil bem como o pacote para o idioma PT-BR devem estar implementados no ambiente SAP e são mandatórias para o correto funcionamento do extrator AVALARA;
- Todas as transações Avalara simulam SAP FIORI quando aplicável;
- O Cliente deverá dar acesso ao ambiente de projeto SAP ao parceiro implementador do Conector Avalara;
- O Cliente deverá dar acesso as transações e objetos Avalara mencionados na documentação técnica;
- É premissa mínima para o funcionamento do conector que, o SAP esteja atualizado conforme item pré-requisitos deste documento;
- Certificar que a Assinatura do Portal Avalara foi provisionada;
- Confirmar que a cadeia pública de certificados foi instalada no SAP (Transação STRUST);
- A assinatura e segredo deverão ser gerados no Portal Avalara (Token de Assinatura);
- Para realizar a conexão do SAP com a API da Avalara é necessário a instalação da cadeia de certificados públicos da Avalara, a comunicação é realizada somente através da porta 443;
- A Avalara possui a solução Extratores Customizados permite que todas as rotinas disponibilizadas para as extrações de dados relacionadas as soluções Avalara possam ser utilizadas sempre que não existirem extratores standards Avalara desenvolvidos para as mesmas, está atividade é de responsabilidade do Cliente;
- Todas as atualizações do Extrator Avalara seguem roadmap definido pela Avalara e serão liberados via Release Notes através do Portal Avalara.